# **ИНФОРМАЦИОННЫЕ ТЕХНОЛОГИИ В БИБЛИОТЕКАХ**

УДК 026.06

## **Н. С. Редькина**

#### **Возможности использования вики-технологий в библиотеках**

*Рассмотрены история и технология Wiki (Вики), принципы работы с вики-сервисами и системами, возможности их использования в библиотечной практике. Представлены результаты анализа отражения библиотек в Википедии.*

**Ключевые слова:** вики-технология, вики-сервисы, вики-системы, веб-сайты, Википедия, библиотеки.

В начале 1990-х гг. Уорд Каннингем (один из приверженцев описания шаблонов, методологий объектно-ориентированного и экстремального программирования) предложил простое решение проблемы совместного создания и ведения программной документации – хранилище шаблонов, используемых в программировании (Portland Pattern Repository). В результате в 1995 г. на свет появилась WikiWikiWeb, или Вики [\(www.c2.com/cgi/wiki?WelcomeVisitors](http://www.c2.com/cgi/wiki?WelcomeVisitors)), – среда для совместной работы на базе WWW, позволяющая любому посетителю сайта управлять его информационным наполнением. (По-гавайски Wiki wiki – это «быстро».) Автор проекта так определил технологию: «Это простейшая из всех баз данных, которая может работать» [**1**].

Вики-технология – это технология построения веб-систем, предназначенных для коллективной разработки, хранения, структуризации текста, гипертекста, файлов, мультимедиа. Основополагающий принцип систем Вики заключается в том, что в любой момент любой посетитель может добавить на сайт информацию с помощью обычного веб-браузера.

Каждая вики-страница содержит ссылку «редактирование». При нажатии на нее на экран выводится та же самая страница, но не конвертированная в HTML, а представленная в виде плоского текста на упрощенном языке разметки. Пользователь может изменить ее, а затем нажать клавишу «сохранить». Тут же произойдет конвертация в HTML, и на экране появится обновленная по сравнению с исходным вариантом вики-страница. Таким образом любой пользователь может вносить изменения в общий информационный ресурс, заменяя его новыми версиями. Использование технологии Вики для разработки интернет-ресурсов позволяет также обсуждать опубликованную информацию и просматривать историю производимых изменений, осуществлять быструю навигацию и поиск информации.

Вики призвана решить простую и естественную задачу – дать возможность каждому посетителю участвовать в разработке контента в качестве не только комментатора, но и полноценного автора и редактора – наравне с администрацией и штатными сотрудниками проекта. Для этого необходимо: во-первых, у пользователя должна быть техническая возможность вносить изменения в страницы сайта; во-вторых, этот процесс не должен требовать специальных знаний и навыков.

Однако следует учитывать, что применение вики-технологии сопряжено с определенными проблемами, среди которых – ненадежность информации, субъективность ее освещения, недостаточно эффективная работа участников проекта. Эти проблемы – следствие недостаточной компетентности пользователей, принимающих участие в наполнении вики-системы. Не исключены случаи вандализма на вики-сайтах – вредительское добавление, удаление или изменение содержания, совершаемое умышленно в целях скомпрометировать достоверность и авторитетность сайта. В основном вандализм проявляется в замене содержания качественных статей на ругательства, граффити, заведомо ложные данные или нечто иное, абсолютно не имеющее отношения к теме статьи. Однако современные вики-движки позволяют создавать ACL (*Access Control Lists* – листы контроля доступа) и осуществлять контроль доступа, предоставлять разные права разным пользователям. Кроме того, администраторы вики-системы обладают «властью», т.е. возможностью блокировать других участников, защищать от редактирования и удалять статьи.

При работе с вики-системами могут возникнуть и такие проблемы, как дублирование информации, несогласованность содержимого, сложность четкого структурирования информации (одна и та же

информация может содержаться на нескольких разных страницах). Отсутствие иерархии гиперссылок, расположенных на вики-сайте, приводит к потере времени при поиске необходимой информации.

Сегодня технология Вики применяется для создания справочников, баз знаний, разработки документации. Современные вики-движки позволяют работать не только с текстами, но и с электронными таблицами, календарями, галереями изображений, файлами и т.д. По вики-принципу можно строить и картографические сервисы. Использовать Вики могут самые разные сообщества, создавая различные базы знаний – от глобальных Википедий и электронных энциклопедий крупных корпораций до легко обновляемых справочных систем небольших организаций, предприятий и учебных заведений.

Сфера применения технологии Вики очерчена в одной из публикаций 2006 г.: «Вики прекрасно подходит для создания справочников, баз знаний, разработки документации, регламентов. В большинстве случаев, вики также может заменить систему управления контентом для обычного веб-сайта. По вики-принципу можно строить и картографические сервисы...» [**2**. С. 21].

Цели использования технологии Вики в библиотечной практике:

- повышение эффективности совместной работы и информационного взаимодействия внутри библиотеки или сети библиотек, например при создании текстовых, в том числе отчетных, документов, презентаций, сводных таблиц маркетинговых исследований и пр.;
- обеспечение доступа к информационным ресурсам всем заинтересованным пользователям;
- улучшение технологических процессов (оптимизация за счет повышения информированности о технологических регламентах без обмена электронными письмами, обеспечения прозрачности изменений);
- обмен знаниями, опытом (один или несколько авторов совместно формируют статью, активно обмениваются мнениями и наработками, приходят к единому решению и в конце концов создают информационно ценный продукт для себя, своих коллег и библиотеки);
- рекламирование библиотеки, её информационных продуктов и услуг;
- обсуждение материалов, проектов, программ и пр.;
- создание новых информационных продуктов (виртуальные экскурсии, коллективная генерация творческих работ и др.);
- организация удаленной работы с информацией для библиотек сети либо сотрудников, выехавших в командировку, и др.

Сегодня вики-стиль – это технология управления, проектная среда и способ создания необычных продуктов. По мнению аналитиков, на счету вики-мании: ИТ-индустрия, образование, игры и литература. И хотя эксперты считают, что лучше всего этот подход приживается в небольших проектных группах, идеи диалога, совместного созидания и обмена энергией становятся отличным двигателем и для решения масштабных задач [**3**].

Вики-системы – это веб-сайты, работающие по принципу Вики, – их можно не только читать, но и изменять в режиме онлайн. Такие сайты имеют свободную, вручную создаваемую структуру: отдельные страницы и статьи связываются гиперссылками.

Для того чтобы понять, как работает эта технология, предлагаю рассмотреть основные отличия веб-сайта от Вики (табл. 1) [**4**].

Таблица 1

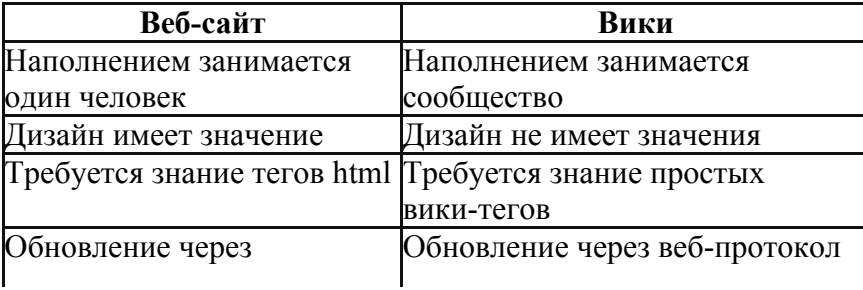

## **Сравнительный анализ веб-сайта и Вики**

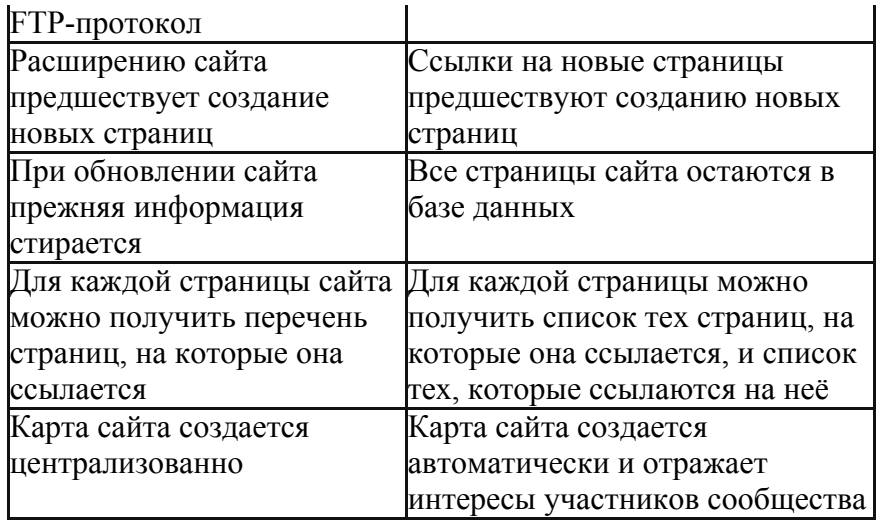

В ходе проведенного анализа выделены главные преимущества вики-систем: разделение содержимого на именованные страницы; множество авторов; возможность многократно править текст; появление изменений сразу после их внесения; использование особого языка разметки, позволяющего легко и быстро создавать в тексте структурные элементы и гиперссылки; возможность форматирования и оформления отдельных элементов; учёт изменений, сделанных на каждой странице; разграничение доступа к информации. Существует множество разновидностей вики-систем.

В 2008 г. экспертами названы лучшие бесплатные вики-сервисы для целей организации рабочего пространства, разработки документации, создания интранет-системы или построения базы знаний, которые не требуют установки на сервер, – необходима только регистрация аккаунта [**5**]. Среди них:

*Google Sites (*<http://sites.google.com/>*)* – удобный и быстрый сервис для совместной работы над документами, файлами и задачами. Позволяет создавать странички различных форматов: текст, список, обсуждения, файлы. На странички можно вставлять мультимедийный контент, а также виджеты (например календарь). Можно публиковать странички и приглашать коллег для совместной работы над ними. Редактирование страниц осуществляется в несложном WYSIWYG-редакторе. Все страницы имеют RSS-адрес, по которому легко отслеживать изменения. В Google Sites можно позволить работать определённому количеству людей или всем на одном домене, а также установить видимость Sites в «большом» Интернете. Google привнес в сервис интеграцию с другими приложениями (Picasa, YouTube, Docs и Calendar). Сервис доступен всем пользователям Gmail или Google Apps.

**PBWiki** [\(http://pbworks.com/](http://pbworks.com/)) – многофункциональный вики-сервис, однако бесплатно предоставляется аккаунт только на 10 MB.

*ClearWiki* [\(http://www.clearwiki.com/](http://www.clearwiki.com/)) – многофункциональная бизнес-вики, простая и понятная. Странички объединяются в древовидную структуру. Можно использовать на своем домене. Бесплатно предоставляется 256 MB на 10 пользователей.

*@wiki* ([http://atwiki.com/\)](http://atwiki.com/) – полностью бесплатный сервис, который позволяет создавать защищенные паролем вики-странички с помощью WYSIWYG-редактора.

*Zoho Wiki* [\(http://www.zoho.com/wiki/](http://www.zoho.com/wiki/)) – вики с удобным WYSIWYG-редактором, инструментами для контроля версий, организации страниц, поиска и совместной работы. Можно создавать несколько секций.

*37Signals Writeboard* [\(http://writeboard.com/](http://writeboard.com/)) – качественный бесплатный сервис, который позволяет создавать документы с минимальным форматированием, добавлять комментарии и контролировать изменения в версиях, а также подписываться на изменения по RSS. Можно использовать отдельно либо в составе системы управления проектами BaseCamp.

*ScribbleWiki* (<http://www.scribblewiki.com/>) – сервис для построения корпоративной вики на движке MediaWiki.

*Wikispaces* [\(http://www.wikispaces.com/](http://www.wikispaces.com/)) – довольно удобная и функциональная вики с хорошим редактором,

тэгами и напоминаниями. Предоставляется поддомен вида http://mywiki.wikispaces.com. Бесплатно предоставляется 25 MB.

*eTouch SamePage* [\(http://www.etouch.net/products/collaboration/](http://www.etouch.net/products/collaboration/)) – корпоративная вики-система со всеми мерами безопасности. Позволяет создавать рабочие области под разные проекты. Бесплатная версия включает 5 пользователей и 3 проекта.

В 2011 г. компания *eTouch* выпустила новую бесплатную версию своей популярной *open-source* вики-системы *SamePage Community*, которую можно установить на собственный Linux/Windows-сервер. Бесплатная версия не уступает платной по функциональности. Ограничения касаются некоторых возможностей, необходимых крупным компаниям: не поддерживается LDAP, multitenant-внедрения, кластеризация, работает только со встроенным сервером приложений Tomcat. Кроме вики-функциональности в *SamePage* присутствует файлохранилище с поддержкой WebDAV, профайлы, микроблоги, форумы, новости, аналитика. Есть возможность создавать рабочие области под проекты или отделы, которые можно настраивать и расширять, и построить удобный интранет-портал. Присутствует русский интерфейс.

Сегодня возможности технологии Вики изучаются и активно используются в практике работы библиотек [**6**, **7**]. Цели использования: расширение взаимодействия между библиотеками [**8**], обеспечение (совместно с другими подразделениями учреждения) доступа к источникам информации о рабочих местах и университете (например, предоставляя информацию о магистерских программах, деловом этикете, проведении интервью, умении искать работу) [**9**], а также создание базы данных публикаций преподавателей [**10**], обучение навыкам информационной грамотности [**11**].

С 2006 г. в библиотеке Университета Штутгарта (Германия) применяется внутренняя система по образцу системы Вики с целью сохранения и использования внутренних организационных знаний. Для информационного обеспечения управления библиотекам необходимы соответствующие системы сбора, администрирования, обновления и распределения этих комплексных и динамичных знаний [**12**].

На основе технологии Вики разработано достаточно много проектов, самый известный среди которых – Википедия (*Wikipedia*) – онлайн-энциклопедия, создаваемая самими пользователями. Каждый посетитель сайта энциклопедии может внести свой вклад: подредактировать статью, добавить или удалить информацию.

Википедия, несмотря на дискуссии о надежности и точности предоставляемой информации, – один из наиболее посещаемых сайтов в мире, самый крупный и популярный универсальный справочник в Интернете, источник последних новостей (информация постоянно обновляется), который представляет информацию на родном языке пользователя. Статьи индексируются поисковыми машинами и отражаются в первых результатах поиска, что также является несомненным преимуществом этого ресурса.

Предоставляя информацию в Википедию, важно соблюдать основные правила и указания [\(http://ru.wikipedia.org](http://ru.wikipedia.org/wiki/%D0%92%D0%B8%D0%BA%D0%B8%D0%BF%D0%B5%D0%B4%D0%B8%D1%8F:%D0%9F%D1%80%D0%B0%D0%B2%D0%B8%D0%BB%D0%B0_%D0%B8_%D1%83%D0%BA%D0%B0%D0%B7%D0%B0%D0%BD%D0%B8%D1%8F)) для наилучшего отражения информации о библиотеке, ее ресурсах и услугах, в частности:

следовать ключевым принципам (энциклопедичность, беспристрастность, авторские права, уважение других участников проекта и др.);

придерживаться соответствующих языка, стиля и структуры изложения материала, последовательности (от общего к частному, от простого к сложному; в хронологическом порядке – для исторической справки, в тематическом порядке – в иерархических списках, в алфавитном порядке, когда другое не подходит);

ссылаться на статьи из разделов-каталогов, ставить гипертекстовые ссылки на другие статьи, даже если их ещё нет;

добавлять иллюстрации и категории статей, которые позволяют сортировать статьи по некоторой общности в содержании.

Категория должна быть у каждой страницы. Вопрос только в том, насколько частными должны

быть категории и как должны быть представлены в них библиотеки. В «Правилах…» сказано: у статьи не должно быть категорий разного уровня одной иерархии, т.е. нежелательно, чтобы, например, статья «ГПНТБ СО РАН» была в категориях: «Библиотеки» и «Библиотеки России» («Библиотеки России» – это подкатегория категории «Библиотеки»), при наличии такой неоднозначности желательно относить статью к самой частной категории, в данном случае «Библиотеки России».

Безусловно, есть множество статей, которые попадают в несколько категорий. Например, статья «ГПНТБ СО РАН» – в две: «Библиотеки России» и «Библиотеки по алфавиту», кроме того, она может быть и в категории «Научные библиотеки». Если поставить для статьи несколько категорий, она попадёт в каждую из них. На служебной странице *«Категории статей»* перечислены уже существующие; если категории ещё нет, она появится автоматически. Для включения статьи в категорию необходимо, чтобы статья помогала раскрытию содержания этой категории.

Выборка категорий по термину *библиотека* в русскоязычной версии Википедии дала результаты (данные на 25.08.2011 г.), позволяющие сделать некоторые выводы о том, как представлены в энциклопедии библиотеки по странам, регионам, городам.

Система рубрикации страниц в Википедии – это автоматически раскрывающееся дерево рубрик Википедии – так называемых категорий. Если нажать на значок «+» слева от названия рубрики, раскроется перечень её подразделов, каждый из которых в свою очередь может быть раскрыт аналогичным образом. Название любой рубрики является гиперссылкой, перейдя по которой можно увидеть перечень страниц, включённых в эту рубрику. Кроме того, в энциклопедии есть группа вспомогательных категорий, содержащая категории (например «Категории по странам»), которые соответствуют связям 1:N между классами категорий и конкретными категориями (соответственно «География по странам» и «География России»).

Как видно из табл. 2, в категории «Библиотеки по алфавиту» найдено 111 страниц, а, например, в категории «Библиотеки Новосибирской области» – только 2, посвященные ГПНТБ СО РАН и Новосибирской государственной областной научной библиотеке*.*

Таблица 2

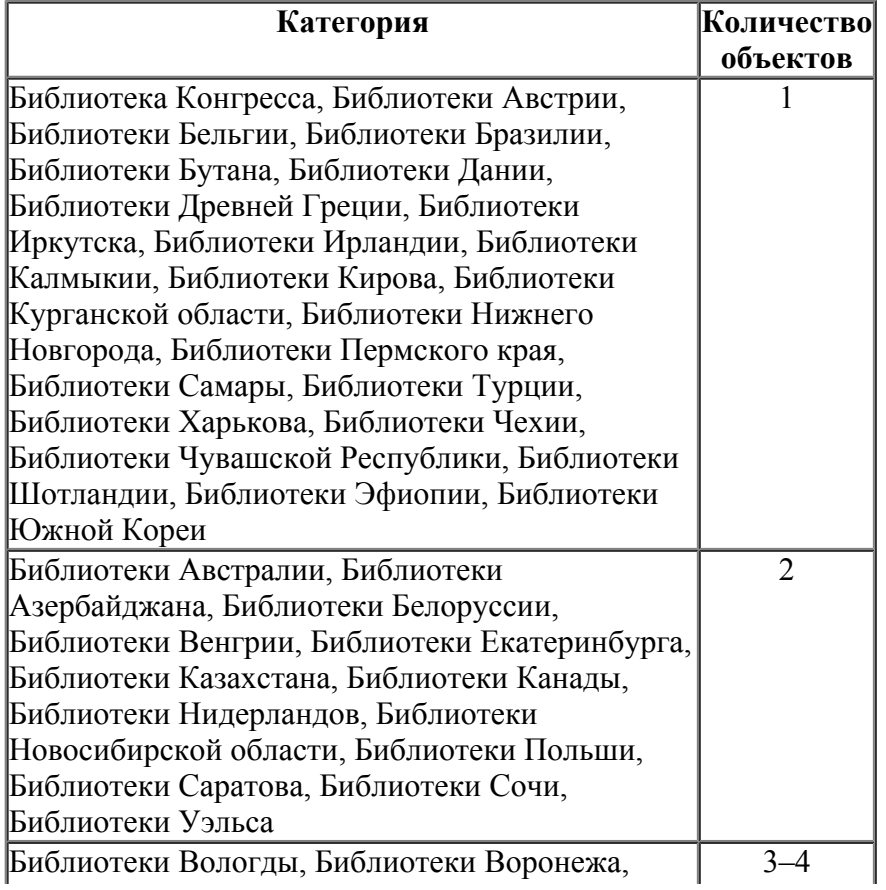

## **Количество библиотек, отраженных в различных категориях Википедии**

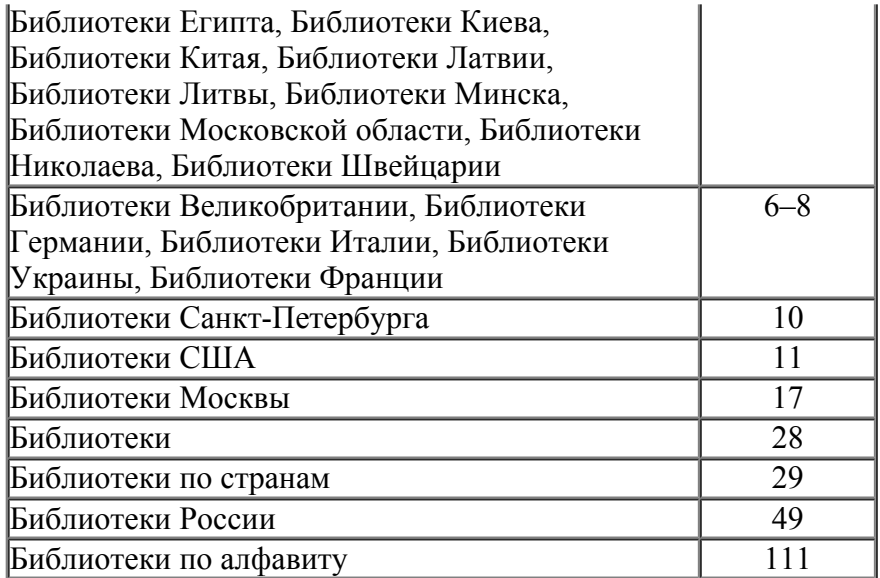

В категории «Библиотеки России» представлено 49 библиотек, в том числе: 3 национальные (РГБ, РНБ, Президентская библиотека им. Б. Н. Ельцина), 15 региональных (Вологодская областная универсальная научная библиотека им. И. В. Бабушкина, Камчатская краевая научная библиотека им. С. П. Крашенинникова, Чукотская окружная библиотека и др.), 6 городских (Таганрогская городская публичная библиотека им. А. П. Чехова, Центральная городская библиотека им. А. И. Герцена (Екатеринбург), Центральная городская юношеская библиотека им. М. А. Светлова (Москва) и др., 9 университетских (Научная библиотека им. А. М. Горького МГУ им. М. В. Ломоносова, Фундаментальная библиотека Санкт-Петербургского государственного политехнического университета, Зональная научная библиотека Воронежского государственного университета, Научная библиотека им. В. А. Артисевич Саратовского государственного университета и др.), а также другие библиотеки.

Выборочный анализ показал, что статьи, посвященные библиотекам, по-разному проиндексированы по категориям. Например, категории РГБ: «Организации, награждённые орденом Ленина», «Библиотеки по алфавиту», «Достопримечательности Москвы», «Библиотеки Москвы», «Национальные библиотеки», «Объекты, названные в честь Ленина», «Химки», «Электронные библиотеки», «Российская государственная библиотека», т.е. отсутствует, к примеру, рубрика «Библиотеки России», под которой может быть собрана вся информация о библиотеках в стране. То же самое произошло и с категорией на статью о Научной библиотеке Русского музея. Статья представлена в одной категории «Библиотеки Санкт-Петербурга», никаких вспомогательных рубрик («Библиотеки России», «Библиотеки по алфавиту») нет, что, безусловно, влияет на результаты поиска.

Под рубрику «Университетские библиотеки» попали 9 библиотек России. Вместе с тем по поисковому запросу «Библиотека университета» в энциклопедии выдан более полный результат – 6100 статей, в их число вошли статьи, не найденные в указанных категориях. Однако сюда попали и материалы, которые лишь косвенно относятся к запросу (например, статья о преподавателе университета, имеющем личную библиотеку, и др.).

Таким образом, важно не только хорошо подготовить материал о библиотеке (адрес в Интернете, продукты, услуги, необходимая информация, раскрывающая ее деятельность) в соответствии с «Правилами…», но и достойно представить статью, обеспечить возможность правильного отражения в структуре энциклопедии.

Библиотеки уже в полной мере ощутили мощную отдачу от развертывания и использования в Интернете таких новых инструментов, как блоги, Вики и платформы, мультимедийные приложения.

Перспективы развития технологии Вики в библиотечной деятельности очевидны: она позволяет пользователям без больших финансовых, временных и трудовых затрат оперативно делиться знаниями и обеспечивает гибкую платформу для асинхронного сотрудничества при создании информации общего назначения и доступа к ней.

## **Список источников**

1. **Иванов Д**. Технология Вики / Д. Иванов, П. Смирнов [Электронный ресурс]. – Режим доступа: [http://dulanov.wordpress.com/2004/06/01/tehnologiya\\_viki/](http://dulanov.wordpress.com/2004/06/01/tehnologiya_viki/)

2. **Щуров И.** Википедия своими руками. WikiWikiWeb: от идеи до философии / И. Щуров, Б. Богданов // Компьютерра. – 2006. – № 40.

3. **Wiki** – коллективное созидательное [Электронный ресурс]. – Режим доступа: <http://www.intranetno.ru/news/4647/>

4. **Шимко И. С.** Применение технологии wiki для разработки порталов знаний / И. С. Шимко // Вісник міжнародного слов'янського університету. – Харків, 2008. – Т. XІ, №1. – С. 55–57. – [Электронный ресурс]. – Режим доступа: [http://msu.kharkov.ua/files/vestnik/ 2008/technika-08-1.pdf](http://msu.kharkov.ua/files/vestnik/%202008/technika-08-1.pdf)

5. **10 лучших** бесплатных Wiki-сервисов [Электронный ресурс]. – Режим доступа: http://www. intranetno.ru/news/3797/

6. **Chawner B.** WikiWikiWebs: new ways to communicate in a Web environment [WikiWikiWebs: новые способы коммуникации в Веб-среде] / B. Chawner, P. H. Lewis // Inf. Technol. and Libr. – 2006. – Vol. 25, № 1. – P. 33– 43.

7. **Dworak E.** Wiki to the rescue: Creating a more dynamic intranet [Конвертирование библиотечной сети интранет из формата HTML в Wiki] / Е. Dworak, K. Jeffery // Libr. Hi Tech. – 2009. – Vol. 27, № 3. – Р. 403– 410.

8. **Fichter D.** Using Wikis to support online collaboration in libraries [Использование технологии Вики для поддержки онлайнового сотрудничества в библиотеках] / Darlene Fichter // Inf. Outlook. – 2006. – Vol. 10, №  $1. - P. 30 - 31.$ 

9. **Dugan M.** Campus career collaboration: "Do the research. Land the job" / Mary Dugan, George Bergstrom, Tomalee Doan // Coll. and Undergrad. Libr. – 2009. – Vol. 16,  $\mathcal{N}_2$  2–3. – P. 122–137.

10. **Connor E.** Using wiki technology to build a faculty publications database [Использование вики-технологии для создания базы данных публикаций преподавателей] / E. Connor // J Electron. Resour. Med. Libr. – 2007. – Vol. 4,  $\mathbb{N} \times 4$ . – P. 11–25.

11. **Florea M.** Using WebCT, Wiki spaces, and ePortfolios for teaching and building information literacy skills / M. Florea // J. Libr. Admin. – 2008. – Vol. 48, № 3-4. – P. 411–430.

12. **Malo M.** Wiki als Werkzeug fur das Wissensmanagement in Bibliotheken [Система Wiki для информационного обеспечения управления библиотекой и использования организационных знаний] / M. Malo // ABI-Techn. – 2006. – Vol. 26, № 4. – S. 230–236.